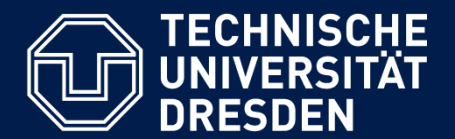

**Department of Computer Science** Institute for System Architecture, Chair for Computer Networks

## Application Development for Mobile and Ubiquitous Computing

## Seminar Task Second Presentation

GroupNo. 2 – VM Resource Monitor Team: Pradeep Kumar, Rodrigo Lins de Oliveira

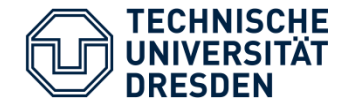

Application scenario Architecture and technologies Challenges Working plan

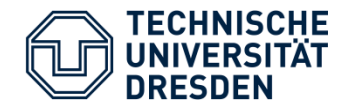

- What we have done:
	- Server implementation using Django.
	- Server communication using REST API.
	- Client user interface.
- What is missing:
	- Server integration to the VMs using Ansible.
	- Refine server user interface.
	- Client communication with server via REST API.
	- Websocket connection between server and client to fetch stream data.

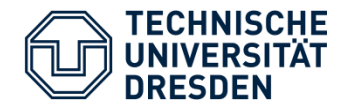

- Add and run a script in your monitor to make an operating system update, install any desired application or to get the realtime information about a vm.
- **Server side** 
	- Login at the user interface
	- Add vm instance
	- Browse and upload your custom script or use a predifined one.
- **Client side** 
	- Add monitor
	- Run script

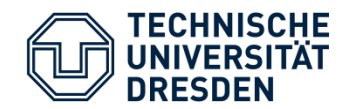

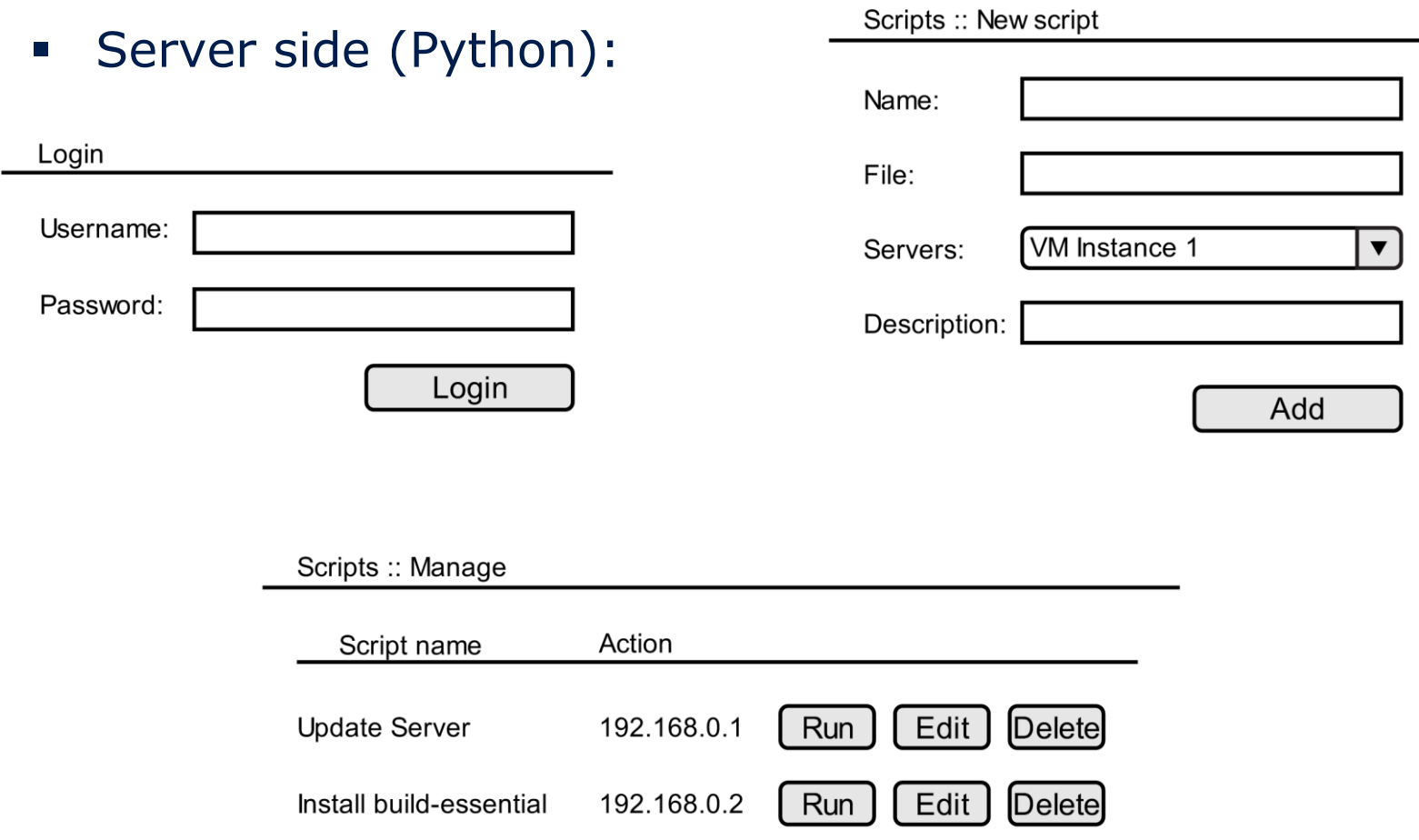

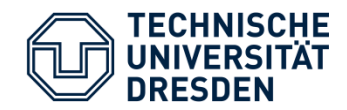

## Application Scenario

 $VM-1$ 

Scripts

 $\qquad \qquad \hookrightarrow$ 

## Client side (Android):

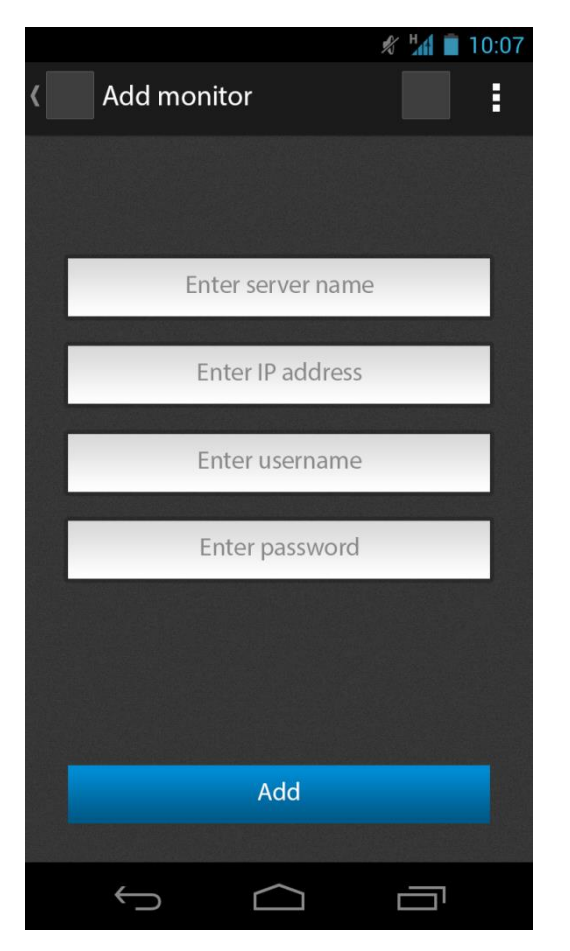

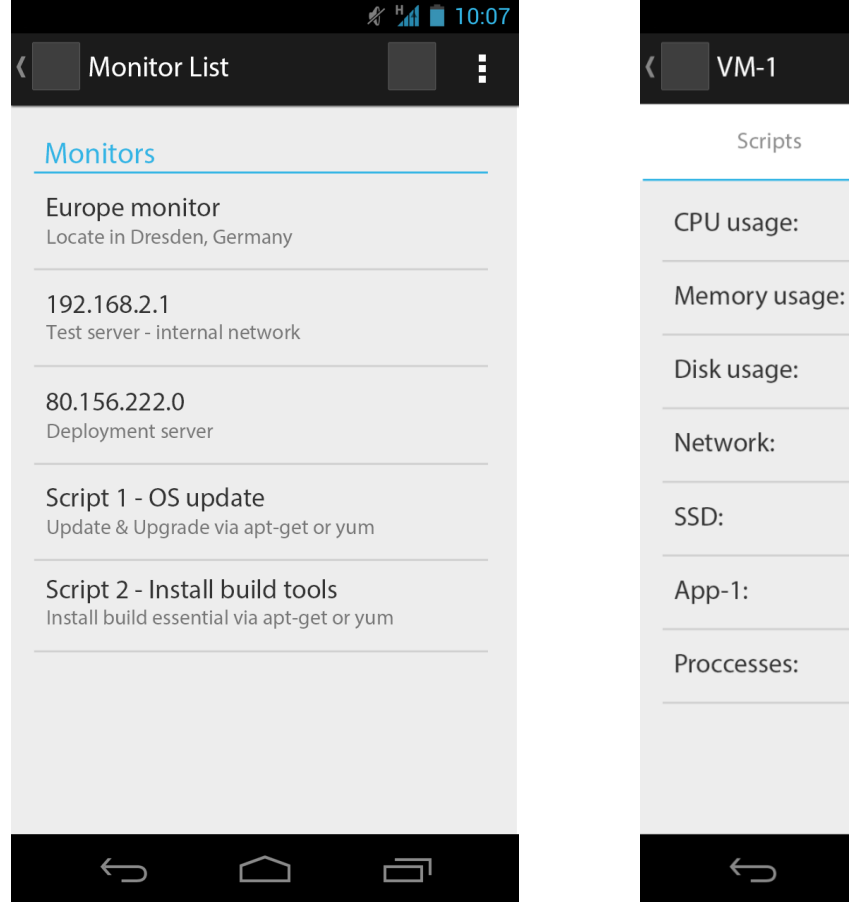

Ù

 $\Box$ 

 $\%$   $^{\text{H}}$  10:07

**Statistics** 

ŧ.

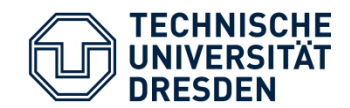

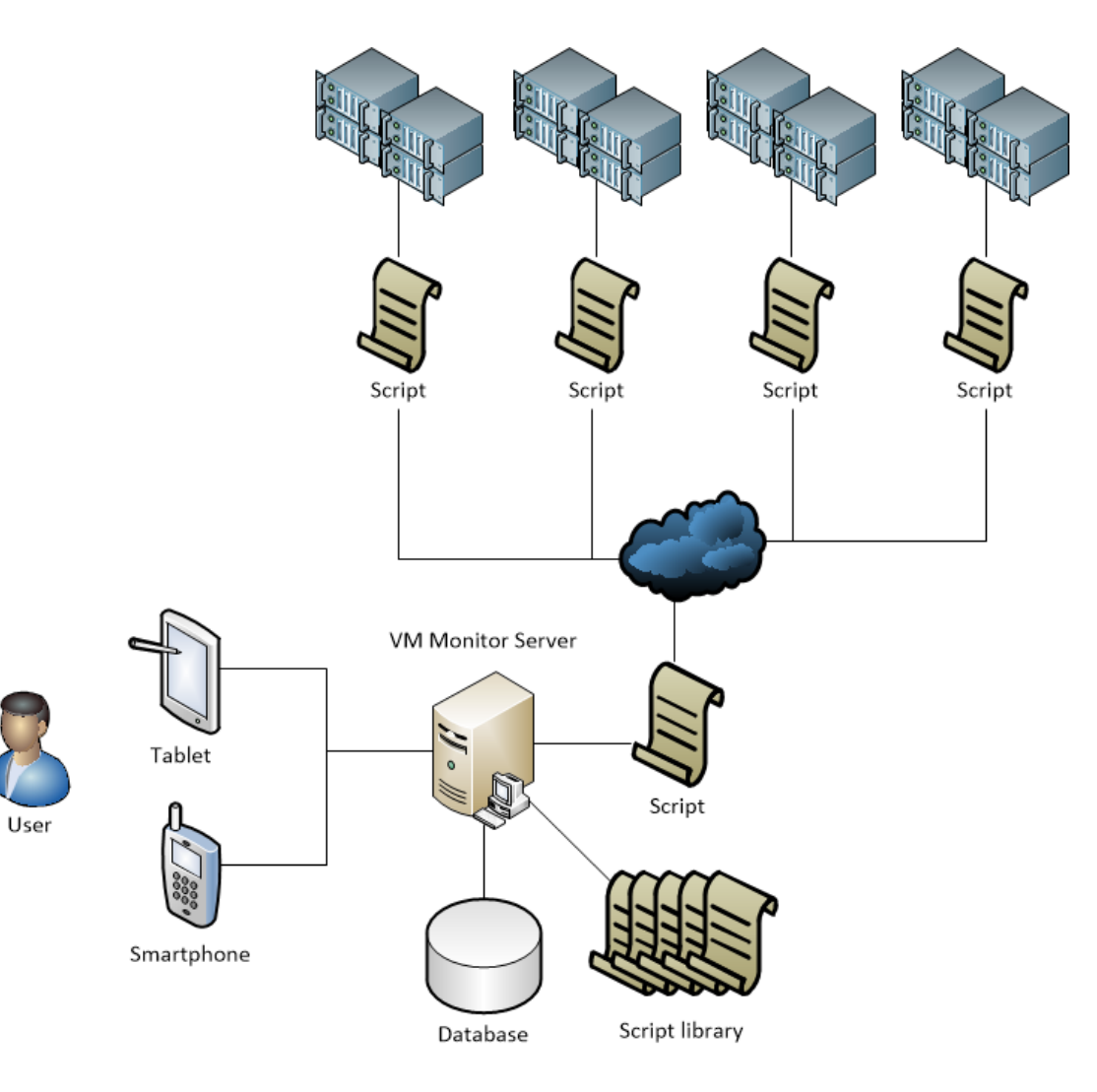

Application Development - Second Seminar Presentation 7

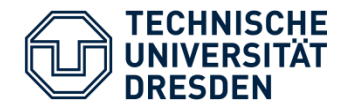

**VM Monitor Server** 

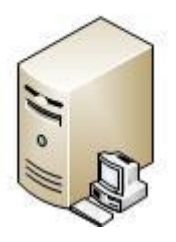

- **Python**
- **-** Django web framework
- **MySQL Database**
- **-** Tastypie webservice API Framework.
- Ansible

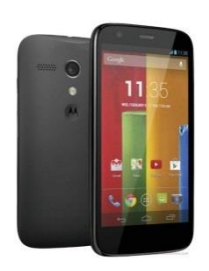

**Android** 

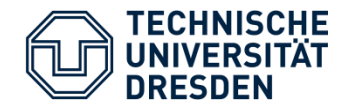

- We don't have any hard challenge to deal with.
- The application uses just a REST api to fetch the data from the server and run our scripts.
	- Our server is in charge to comunicate with the vm instances. When android fire a script, it is not executed by android but executed by server.
- **The websocket connection is used just for fetching** statistics information. If we have some comunication problem we can get the last information via api.

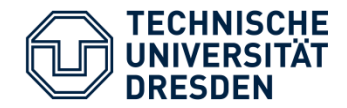

- What we have done:
	- Server implementation using Django.
	- Server communication using REST API.
	- Client user interface.
- What is missing:
	- Server integration to the VMs using Ansible.
	- Refine server user interface.
	- Client communication with server via REST API.
	- Websocket connection between server and client to fetch stream data.
	- Build VM machine for integration.
	- Testing.
	- Done!